## **Department of Computer Science, Data Structures (CSC212), Tutorial 10 AVL**

## **Question 1 (AVL)**

- (a) Insert the following Keys in an AVL Tree. The tree is initially empty. 1, 2, 3, 4, 5, 7, 8, 9, 10, 11, 6
- (b) Delete the following Keys from the AVL Tree you made in section a. 1, 8, 4
- (c) Update the following Keys from the AVL Tree you made in section b.  $(7 \rightarrow 4)$

## **Question 2 (AVL)**

Validate if the following trees are AVL trees or not and why?

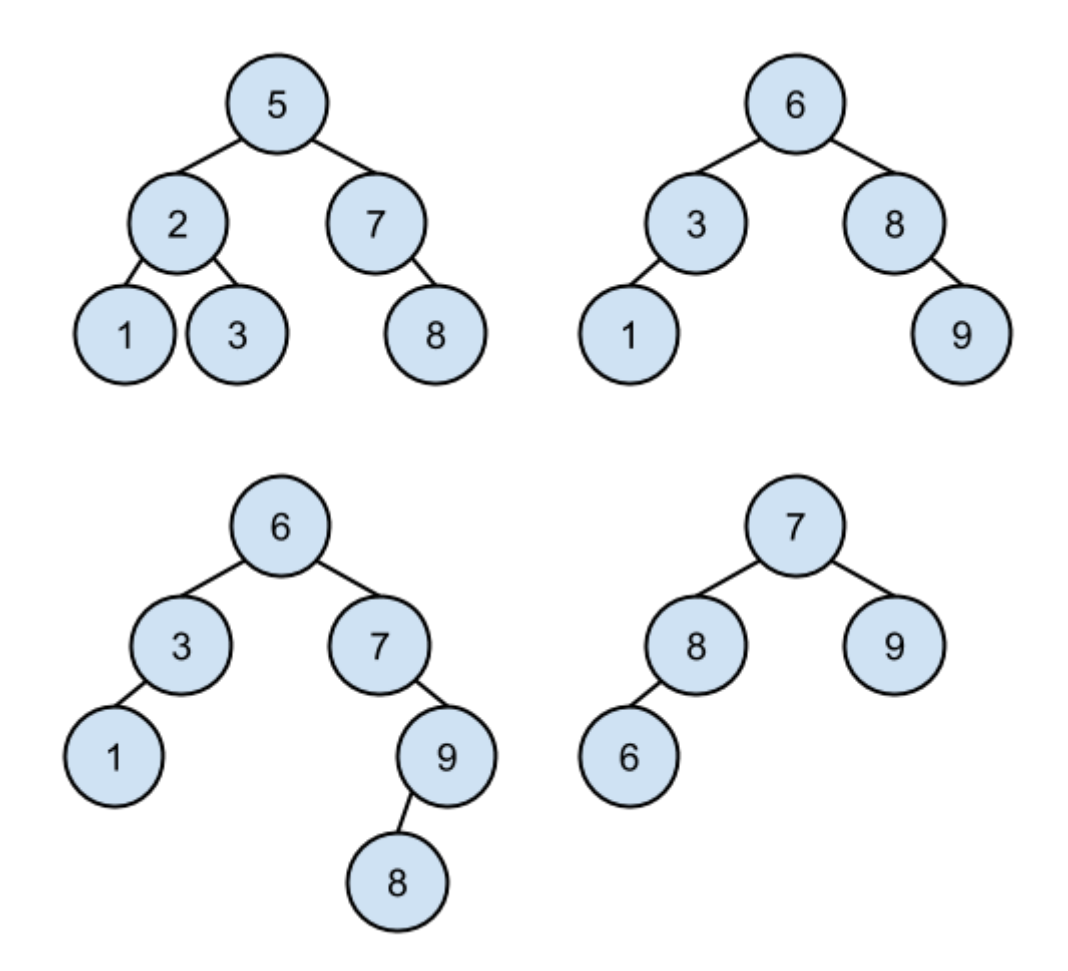

Check this website for (insert/delete) examples <http://www.qmatica.com/DataStructures/Trees/AVL/AVLTree.html>